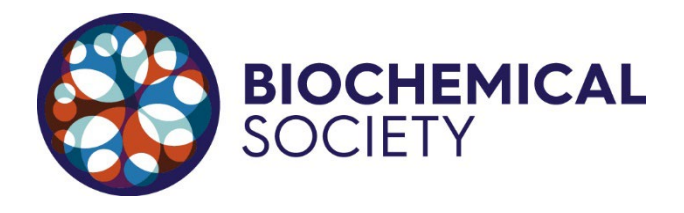

# Guidance for producing images and creating a further reading list

#### **Producing and referencing images**

Images can be tremendously useful when trying to convey scientific concepts to any audience. For example, images can allow you to describe a biological process more succinctly or highlight features of a cell or organism. Images can also increase the audience's engagement with and understanding of the topic.

However, when using third-party images such as logos, images, diagrams and tables, copyright is an issue that must be considered. Therefore, for the Science Communication Prize, we strongly encourage the use of self-produced images.

You can create your own images in a number of ways, including:

- Drawing an image and taking a photograph or scan.
- Creating an image using desktop software.
- Creating an image using free online software such as:
	- o [Biorender](https://www.biorender.com/)
		- o [Bioicons](https://bioicons.com/)
- Creating an image using AI software.

When an image is used in a publication, it is often called a 'figure'.

You must acknowledge where the figure has come from, even if it is your own work. For example, you should acknowledge the AI platform or online software you have used.

You should also include a title for your figure, and you can also include an optional figure legend. The purpose of a figure legend is to explain the image to the reader to help the reader understand what is being shown.

An example from an article in *[The Biochemist](https://portlandpress.com/biochemist)* magazine is shown below. You can find the full article, with more examples [here.](https://doi.org/10.1042/bio_2022_136)

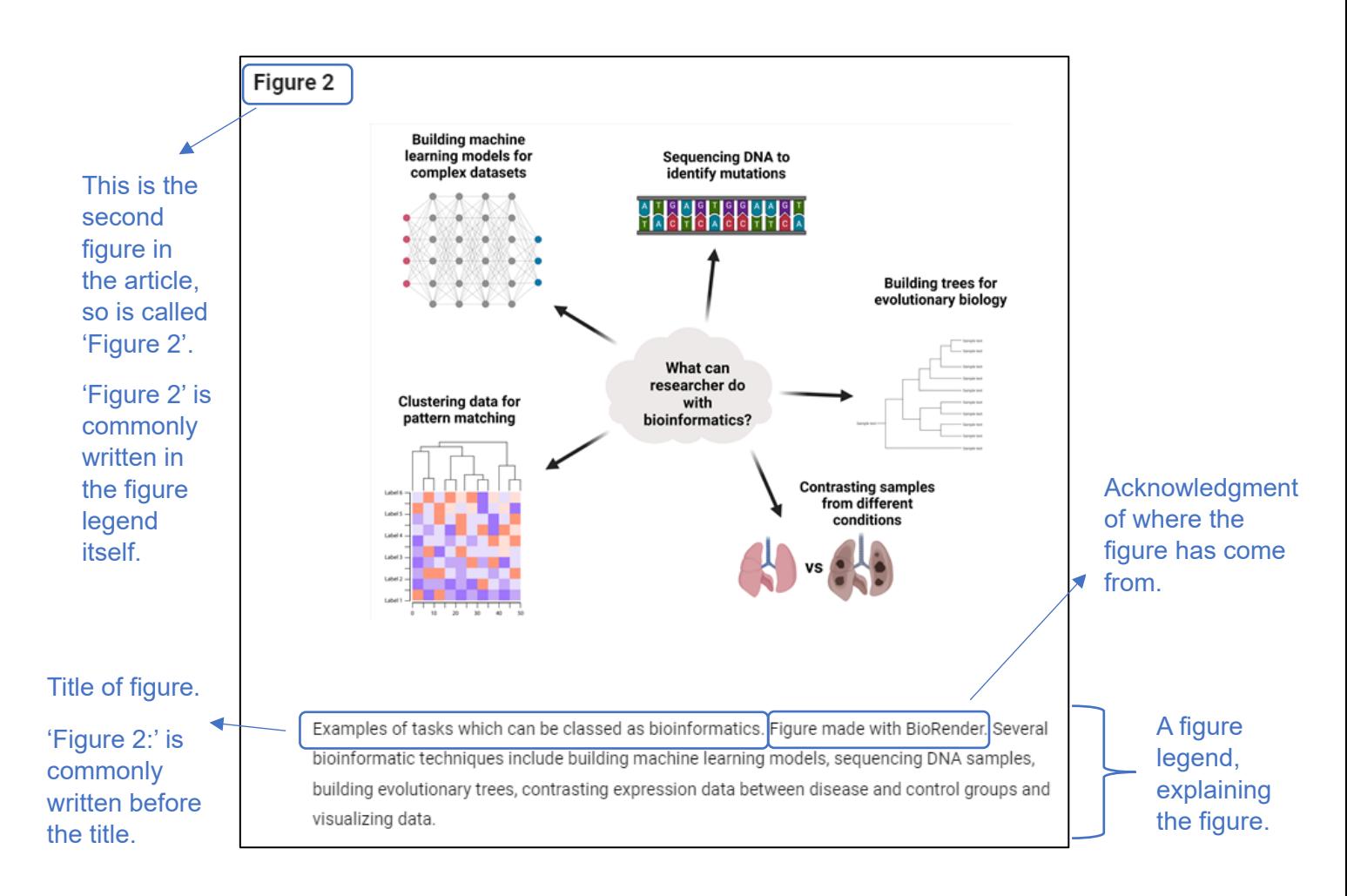

You should also reference your figure in the text of your article, when you first want the reader to look at it.

For the example above, the author writes '(Figure 2)' in the text after they talk about what is shown in the figure. You can see this in the text below. This directs the reader to the figure, to help explain the text from the article.

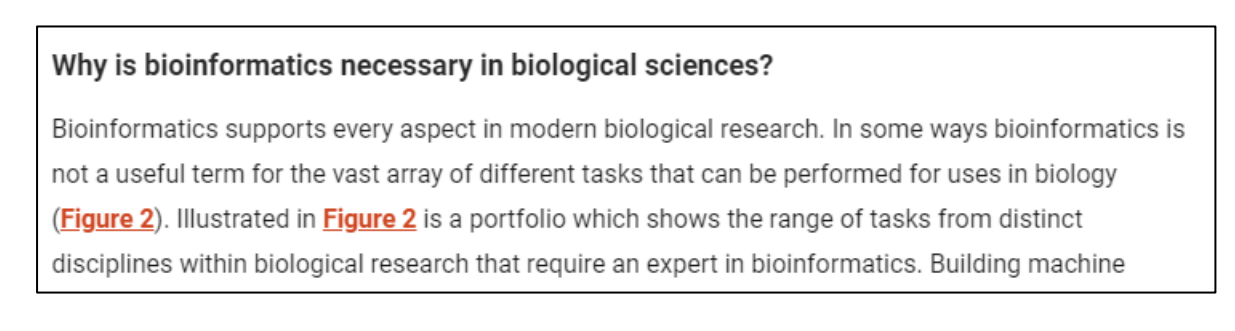

### **Creating a further reading list**

For the Science Communication Prize, you **do not** need to reference in the text of your article. Instead, you should create a 'further reading' list at the bottom of your article, which should be beneficial to readers wanting to know more about the topic.

For each item in your further reading list, you should include:

- The author(s).
- The title.
- Where it was published for example, *The Biochemist* or *Nature Reviews Genetics.*
- The year it was published.
- The page numbers.
- A link to the content online (if appropriate).

An example from *[The Biochemist](https://portlandpress.com/biochemist)* is shown below, and the article can be found [here.](https://doi.org/10.1042/bio_2022_136)

## **Further Reading**

#### Further reading on the current demand on bioinformatics in life science

- Attwood, Teresa K., et al. "A global perspective on evolving bioinformatics and data science training needs." Briefings in Bioinformatics20.2 (2019): 398-404. https://doi.org/10.1093/bib/bbx100
- Gauthier, Jeff, et al. "A brief history of bioinformatics." Briefings in bioinformatics20.6 (2019): 1981-1996. https://doi.org/10.1093/bib/bby063
- Kanehisa, Minoru, and Peer Bork. "Bioinformatics in the post-sequence era." Nature genetics33.3 (2003): 305-310. https://doi.org/10.1038/ng1109

You **will not** be judged on your referencing for the further reading list.

You can use software such as ['citethisforme'](https://www.citethisforme.com/) or ['mybib'](https://www.mybib.com/) to help with formatting your references in the reading list. This will not be judged in the competition.

For further support, please contact our [Education department.](mailto:education@biochemistry.org)